Województwo Podlaskie

# Warunki Techniczne

Aktualizacja bazy danych obiektów topograficznych (BDOT10k) dla wybranego powiatu województwa podlaskiego oraz opracowanie 8 cyfrowych arkuszy mapy topograficznej w skali 1:10 000.

#### **I. PRZEDMIOT ZAMÓWIENIA**

Przedmiotem zamówienia jest usługa polegająca na: **aktualizacji i weryfikacji zbiorów danych bazy danych obiektów topograficznych (BDOT10k) dla wybranego powiatu z województwa podlaskiego oraz opracowanie 8 cyfrowych arkuszy mapy topograficznej**. Korzystając z zapisów § 16 Rozporządzenia Ministra Rozwoju, Pracy i Technologii z dnia 27 lipca 2021 r. w sprawie bazy danych obiektów topograficznych oraz bazy danych obiektów ogólnogeograficznych, a także standardowych opracowań kartograficznych, zlecone prace należy zrealizować zgodnie z dotychczasowym schematem aplikacyjnym, zgodnym z Rozporządzeniem Ministra Spraw Wewnętrznych i Administracji z dnia 17 listopada 2011 r. w sprawie bazy danych obiektów topograficznych oraz bazy danych obiektów ogólnogeograficznych, a także standardowych opracowań kartograficznych..

#### **II. ZASIĘG I ZAKRES TEMATYCZNY PRZEDMIOTU ZAMÓWIENIA DOT. USŁUGI AKTUALIZACJI I WERYFIKACJI BAZY BDOT10K**

- 1. Przedmiotem zamówienia jest:
	- a) weryfikacia atrybutów i wpisów zawartych w bazie BDOT10k,
	- b) weryfikacja danych BDOT10k na podstawie wyników analiz przestrzennych przekazanych przez Zamawiającego,
	- c) aktualizacja i weryfikacja BDOT10k w oparciu o dostępne materiały źródłowe oraz wywiad terenowy.
- d) Przedmiot zamówienia został podzielony na **2 Obiekty i 2 Etapy**

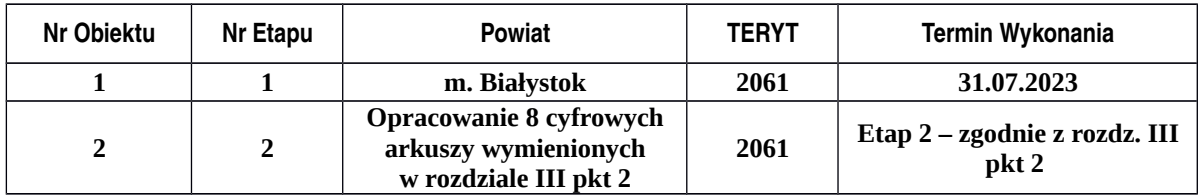

Zasięg przestrzenny przedmiotu zamówienia jest przedstawiony graficznie w załączniku nr 1 do niniejszych WT.

**Wymagania techniczne dla realizacji usługi aktualizacji i weryfikacji bazy BDOT10k zostały opisane w rozdziałach VII – X.** 

#### **III. ZASIĘG I ZAKRES TEMATYCZNY PRZEDMIOTU ZAMÓWIENIA DOT. USŁUGI OPRACOWANIA CYFROWYCH ARKUSZY MAPY TOPOGRAFICZNEJ**

- **1.** Przedmiotem zamówienia jest:
	- a) opracowanie zgeneralizowanego numerycznego modelu rzeźby terenu dla części obszaru objętego niniejszym zamówieniem,
	- b) opracowanie obiektów klas Karto dotyczących rzeźby terenu (kartograficzne opracowanie modelu rzeźby terenu) dla części obszaru objętego niniejszym zamówieniem,
	- c) opracowanie obiektów klas Karto na podstawie danych BDOT10k i PRNG,
	- d) redakcja treści mapy topograficznej w skali 1:10 000,
	- e) redakcja arkuszy mapy topograficznej w skali 1:10 000 wraz z ramką, legendą i opisami pozaramkowymi,
	- f) zapis cyfrowy i wydruk ploterowy arkuszy mapy topograficznej.

**2.** Zasięg przestrzenny przedmiotu zamówienia dotyczącego **Obiekt 2, Etap 2:**

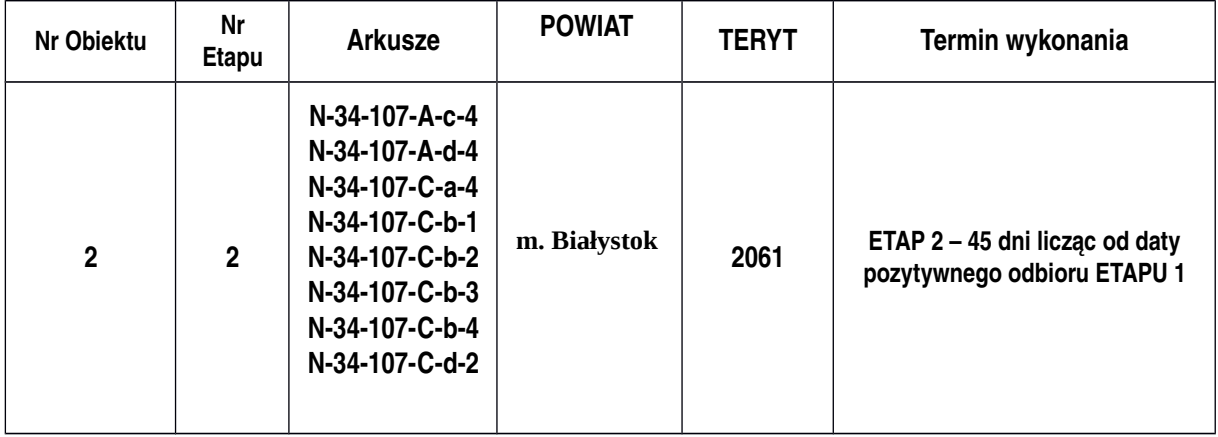

Zasięg przestrzenny przedmiotu zamówienia jest przedstawiony graficznie w załączniku nr 1 do niniejszych WT.

**3.** Prace określone w rozdz. III pkt 1 lit. a-b należy wykonać na obszarze arkuszy, o którym mowa w rozdz. III pkt 2 powiększonym o bufor o szerokości co najmniej pięciokrotnej wartości rozmiaru piksela zgeneralizowanego NMT. Wartość rozmiaru piksela zgeneralizowanego NMT znajduje się w wytycznych do generowania NMT, stanowiących załącznik nr 5 do niniejszych WT.

**W przypadku OBIEKTU 2, Zamawiający przewiduje realizację zadania w dwóch etapach. Wymagania techniczne dla realizacji usługi opracowania cyfrowych arkuszy mapy topograficznej w skali 1 : 10 000 zostały opisane w rozdziałach XI – XIII.**

#### **IV. ETAPY PRAC W RAMACH OBIEKTU 2**

**1. ETAP 1**

W ramach ETAPU 1 należy wykonać prace określone w rozdz. VII oraz rozdz. XI pkt 1-6

**2. ETAP 2**

W ramach ETAPU 2 należy wykonać prace określone w rozdz. XI pkt 7 - 16.

#### **V. MATERIAŁY ŹRÓDŁOWE**

Za materiały źródłowe do opracowania przedmiotu zamówienia uznaje się, w szczególności:

#### **- materiały, które przekaże Zamawiający:**

- 1. Zbiory danych BDOT10k w formacie GML dla powiatów podlegających aktualizacji, o których mowa w rozdz. II pkt 2 wraz z raportem ze wstępnej kontroli wykonanej aplikacją WAK.
- 2. Zbiór danych BDOT10k w formacie GML dla powiatu białostockiego, który należy wykorzystać do uzupełnienia treści opracowywanych arkuszy mapy topograficznej.
- 3. Zdjęcia lotnicze najaktualniejsze dla danego obszaru, w przypadku, gdy są aktualniejsze od dostępnej ortofotomapy, o której mowa w pkt 12.
- 4. Państwowy Rejestr Granic (PRG) w zakresie jednostek administracyjnych, w formacie GML oraz rozporządzenia Rady Ministrów w sprawie tworzenia, łączenia, dzielenia, znoszenia i ustalania granic gmin, nadawania gminie lub miejscowości statusu miasta, ustalania i zmiany nazw gmin i siedzib ich władz publikowane od 2018 roku.
- 5. Baza danych ewidencji gruntów i budynków EGiB, baza danych obiektów topograficznych BDOT500, baza danych geodezyjnej ewidencji sieci uzbrojenia terenu - GESUT oraz inne wektorowe opracowania wielkoskalowe.
- 6. Wykazy dróg krajowych, wojewódzkich, powiatowych i gminnych, a także wykazy węzłów drogowych oraz innych obiektów związanych z komunikacją drogową – dane i informacje z właściwych zarządów dróg, urzędów marszałkowskich oraz urzędów miast i gmin.
- 7. Liczba mieszkańców zestawiona tabelarycznie w formacie XLSX informacje z Ministerstwa Cyfryzacji.
- 8. Przeszkody lotnicze lokalizacja obiektów w formacie SHP przekazana przez Szefostwo Rozpoznania Geoprzestrzennego (Ministerstwo Obrony Narodowej) do wykorzystania podczas aktualizacji wysokości budowli wysokich w klasach OT\_BUWT.
- 9. Wyniki analiz przestrzennych wykonanych na obiektach bazy BDOT10k. Wraz z wynikami zostaną przekazane dwa pliki SHP z bazy danych Mapy Podziału Hydrograficznego Polski (MPHP) w celu wniesienia poprawek do błędnie zapisanych referencji do bazy MPHP. Wykaz wykonanych analiz został zawarty w załączniku nr 4 do niniejszych WT.
- 10. Wykaz inwestycji i zmian w terenie sporządzony przez właściwego marszałka województwa oraz plik SHP z informacjami pochodzącymi z systemu RWDZ (Rejestr Wniosków, Decyzji i Zgłoszeń) prowadzonego przez GUNB (Główny Urząd Nadzoru Budowlanego).
- 11. Wykaz ogólnodostępnych rejestrów publicznych zapisany w załączniku nr 2 do niniejszych WT.

#### **- materiały, które pozyska Wykonawca:**

- 12. Ortofotomapy cyfrowe najaktualniejsze dla danego obszaru do pobrania za pomocą usług WFS: [https://mapy.geoportal.gov.pl/wss/service/PZGIK/ORTO/WFS/Skorowidze,](https://mapy.geoportal.gov.pl/wss/service/PZGIK/ORTO/WFS/Skorowidze) <https://mapy.geoportal.gov.pl/wss/service/PZGIK/ORTO/WFS/SkorowidzPrawdziwejOrtofotomapy>lub z serwisu www.geoportal.gov.pl za pomocą usług przeglądania WMS
- 13. Numeryczny Model Terenu (NMT) najaktualniejszy dla danego obszaru -– do pobrania za pomocą usług WFS: https://mapy.geoportal.gov.pl/wss/service/PZGIK/NumerycznyModelTerenuEVRF2007/WFS/Skorowidze, <https://mapy.geoportal.gov.pl/wss/service/PZGIK/NumerycznyModelTerenuKRON86/WFS/Skorowidze> lub z serwisu www.geoportal.gov.pl za pomocą usług przeglądania WMS.
- 14. Państwowy Rejestr Nazw Geograficznych (PRNG) w formacie GML do pobrania za pomocą usługi WFS<https://mapy.geoportal.gov.pl/wss/service/PZGiK/PRNG/WFS/GeographicalNames>lub z serwisu www.geoportal.gov.pl, z "Zawartość mapy", sekcja "Dane do pobrania", warstwa "Państwowy Rejestr Nazw Geograficznych".
- 15. Państwowy Rejestr Granic (PRG) w zakresie ulic, w formacie GML do pobrania z serwisu www.geoportal.gov.pl, z "Zawartość mapy", sekcja "Dane do pobrania", warstwa "Państwowy Rejestr Granic" – "Adresy i ulice – dane zbiorcze
- 16. Uchwały publikowane w wojewódzkich dziennikach urzędowych (https://www.dziennikiurzedowe.gov.pl/dziennikiwojewodztw.html) m.in. w sprawie:
	- nadania/zmiany nazw ulic, mostów, placów,
	- zaliczenia dróg do kategorii dróg wojewódzkich lub powiatowych lub gminnych i ustalenia/zmiany ich przebiegu
	- nadania/zmiany numerów dla dróg powiatowych i gminnych
- 17. Inne wiarygodne informacje dostępne u właścicieli, władających oraz w Internecie i środkach masowego przekazu.
- 18. Dane z wywiadu terenowego pozyskane przez Wykonawcę niniejszego zamówienia, w formacie uzgodnionym z Zamawiającym.

#### **- materiały, które przekaże Zamawiający do wykorzystania przy realizacji ETAPU 2 w OBIEKCIE 2:**

- 1. N-34-107-A-c-3 7. N-34-107-C-c-2 2. N-34-107-A-d-2 8. N-34-107-C-d-1 3. N-34-107-A-d-3 9. N-34-107-C-d-4  $4. \mid N=34-107-R-c-3 \mid 10 \mid$ . N-34-107-D-a-1 5. N-34-107-C-a-2  $11$ . N-34-107-D-a-3 6. N-34-107-C-a-3  $|12|$ . N-34-107-D-c-1
- 19. Arkusze mapy topograficznej w skali 1:10 000

- dostępne w formacie GML i GEOTIFF w WODGiK w Białymstoku. Zbiory danych należy wykorzystać do uzgodnienia styków arkuszy opracowywanych na obszarze województwa podlaskiego.

Do obowiązków Wykonawcy należy bieżące, w okresie od podpisania umowy do 30 dni przed datą zakończenia prac zgodnie z umową, śledzenie informacji publikowanych w serwisie geoportal.gov.pl dotyczących przyjęcia do państwowego zasobu geodezyjnego i kartograficznego danych, o których mowa w pkt 12–15 oraz ponowne ich pobranie i wykorzystanie do aktualizacji danych BDOT10k (zaleca się zapisanie do Newsletter).

Zamawiający zastrzega sobie w trakcie trwania zamówienia, jednak nie później niż 30 dni przed datą zakończenia prac zgodnie z umową, możliwość przekazania danych i materiałów, o których mowa w pkt 3–11, w oparciu o które należy zaktualizować bądź poprawić dane BDOT10k.

#### **VI. AKTY PRAWNE**

Obowiązującymi aktami prawnymi wraz z ogłoszonymi do nich zmianami są, w szczególności:

- 1. Ustawa z dnia 17 maja 1989 r. Prawo geodezyjne i kartograficzne.
- 2. Ustawa z dnia 5 sierpnia 2010 r. o ochronie informacji niejawnych.
- 3. Rozporządzenie Ministra Spraw Wewnętrznych i Administracji z dnia 17 listopada 2011 r. w sprawie bazy danych obiektów topograficznych oraz bazy danych obiektów ogólnogeograficznych, a także standardowych opracowań kartograficznych wraz z Obwieszczeniem Prezesa Rady Ministrów z dnia 22 sierpnia 2013 r. o sprostowaniu błędów.

Zamawiający korzysta z możliwości przewidzianych w § 16 Rozporządzenia Ministra Rozwoju, Pracy i Technologii z dnia 27 lipca 2021 r. w sprawie bazy danych obiektów topograficznych oraz bazy danych obiektów ogólnogeograficznych, a także standardowych opracowań kartograficznych.

- 4. Rozporządzenie Ministra Administracji i Cyfryzacji z dnia 22 grudnia 2011 r. w sprawie rodzajów materiałów geodezyjnych i kartograficznych, które podlegają ochronie zgodnie z przepisami o ochronie informacji niejawnych.
- 5. Rozporządzenie Rady Ministrów z dnia 15 października 2012 r. w sprawie państwowego systemu odniesień przestrzennych.
- 6. Rozporządzenie Ministra Rozwoju, Pracy i Technologii z dnia 2 kwietnia 2021 r. w sprawie organizacji i trybu prowadzenia państwowego zasobu geodezyjnego i kartograficznego.
- 7. Ustawa z dnia 7 listopada 1996 r. o obowiązkowych egzemplarzach bibliotecznych.
- 8. Rozporządzenie Ministra Kultury i Sztuki z dnia 6 marca 1997 r. w sprawie wykazu bibliotek uprawnionych do otrzymywania egzemplarzy obowiązkowych poszczególnych rodzajów publikacji oraz zasad i trybu ich przekazywania.

#### **WYMAGANIA TECHNICZNE DLA AKTUALIZACJI BDOT10k**

#### **VII. ZAKRES PRAC**

W ramach przedmiotu zamówienia należy wykonać następujące prace:

- 1. Zweryfikować, ujednolicić i uporządkować wartości atrybutów i wpisy zawarte w bazie BDOT10k zgodnie z zasadami opisanymi w załączniku nr 3 do niniejszych WT. W przypadku wystąpienia w trakcie realizacji zamówienia sytuacji nieujętych w załączniku nr 3 należy skontaktować się z Zamawiającym w celu ustalenia prawidłowego postępowania. W ramach niniejszych uzgodnień, Wykonawca przygotuje w formie tabelarycznej zestawienie problematycznych wartości wpisanych w atrybutach: [x\_uwagi], [x\_informDodatkowa], [nazwa] i opisze w nim ustalone porządkujące czynności. Niniejsze zestawienie należy załączyć do sprawozdania technicznego.
- 2. Zweryfikować i poprawić dane BDOT10k na podstawie wyników analiz przestrzennych, o których mowa w rozdz. V pkt 9 oraz na podstawie przekazanego raportu ze wstępnej kontroli aplikacją WAK, o którym mowa w rozdz. V pkt.1, zgodnie z zasadami opisanymi w załączniku nr 3 do niniejszych WT. W przekazanych przez Zamawiającego plikach SHP należy uzupełnić atrybut [komentarz] wartościami: "poprawiono" lub "nie poprawiono, ponieważ …."..
- 3. Zaktualizować oraz zweryfikować i poprawić dane BDOT10k w oparciu o dostępne materiały źródłowe, o których mowa w rozdz. V pkt 3-18, w tym wywiad terenowy, o którym mowa w rozdz. V pkt 18. Podczas niniejszego wywiadu terenowego Wykonawca wykona dokumentację zdjęciową z przeprowadzonego wywiadu terenowego oraz opracuje mapę zmian z wniesioną przybliżoną lokalizacją nowych obiektów. BDOT10k należy zaktualizować w następujący sposób:
	- a) wprowadzić wszystkie brakujące i nowe obiekty, w tym inwestycje wskazane w materiałach wymienionych w rozdz. V pkt 10. Podczas aktualizacji bazy na podstawie materiałów, o których mowa w rozdz. V pkt 10 należy udzielić wyjaśnienia w przypadku niewprowadzenia zmiany w bazie BDOT10k, uzupełniając atrybut [komentarz] odpowiednim wpisem: "nie wprowadzono zmiany, ponieważ....". W przypadku wprowadzania obiektów na podstawie materiałów z wywiadu terenowego, należy zastosować wartość 'przybliżony' dla kategorii dokładności geometrycznej tych obiektów,
	- b) usunąć nieistniejące obiekty,
	- c) zmodyfikować geometrię i zaktualizować atrybuty obiektów, które uległy zmianom lub są niezgodne ze stanem faktycznym.
- 4. Wszystkie aktualizowane klasy obiektów należy uzgodnić z powiązanymi przestrzennie i geometrycznie pozostałymi klasami obiektów tak, aby BDOT10k stanowiła spójny i topologiczny zbiór danych przestrzennych.
- 5. Na granicy między powiatami wszystkie obiekty muszą być zgodne atrybutowo i geometrycznie należy uzgodnić wszystkie styki między zbiorami danych BDOT10k wydanymi w ramach wszystkich **OBIEKTÓW** niniejszego Zamówienia, a także z sąsiadującymi z nimi zbiorami danych BDOT10k, które zostały wydane Wykonawcom realizującym zamówienia urzędów marszałkowskich. Informację o niniejszych Wykonawcach przekaże Zamawiający.
- 6. Wykonać kontrolę opracowania (kontrole atrybutowe, geometryczne, topologiczne i przestrzenne) oraz sporządzić opis zasadniczych procesów i wszystkich czynności kontrolnych w sprawozdaniu technicznym.
- 7. Wykonać kontrolę automatyczną zbiorów danych, o których mowa w rozdz. V pkt 1 i 2 za pomocą webowej aplikacji kontrolnej (WAK), dostępnej na stronie [https://kszbdot.geoportal.gov.pl/WAK/.](https://kszbdot.geoportal.gov.pl/WAK/) Dane należy przekazać po uzyskaniu pozytywnego raportu z kontroli, który należy załączyć do operatu technicznego. Po podpisaniu umowy, Wykonawca jest zobowiązany wystąpić do Głównego Urzędu i Geodezji o dostęp do niniejszej aplikacji.
- 8. Zapisać oraz skompletować dane źródłowe, pośrednie i finalne zgodnie z niniejszym WT.

#### **VIII. WYMAGANIA SZCZEGÓŁOWE DLA ZAKRESU PRAC**

- 1. Dane BDOT10k należy opracować w układzie PL-1992.
- 2. Bazę danych BDOT10k, opracowaną w ramach niniejszego zamówienia należy wykonać zgodnie z rozporządzeniem, o którym mowa w rozdz. VI pkt 3 oraz niniejszymi WT. Schemat aplikacyjny zostanie przekazany wraz ze zbiorami danych BDOT10k.
- 3. Podczas modyfikacji zbiorów danych BDOT10k należy przestrzegać następujących zasad związanych z rodzajem edycji:

a) "brak modyfikacji" (brak zmian w atrybutach lub geometrii)

Nie wolno w danych źródłowych modyfikować żadnych elementów łącznie z gml:id oraz bt:BT\_Identyfikator w ot:idIIP.

b) "utworzenie obiektu"

Należy wypełnić:

- wszystkie elementy bt:BT\_Identyfikator w ot:idIIP (element bt:lokalnyId musi być zgodny z wyrażeniem regularnym [A-Za-z0-9]{8}-[A-Za-z0-9]{4}-[A-Za-z0-9]{4}-[A-Za-z0-9]{4}-[A-Za-z0-9]{12} i przyjmować wartość unikalną dla całego zbioru danych, a w przypadku usunięcia obiektu wartość Bt:BT\_Identyfikator nie może zostać użyta do opisania nowego obiektu w zbiorze danych. Element bt:lokalnyId musi być generowany automatycznie jako identyfikator UUID (Universally Unique Identifier). Do generowania UUID zaleca się stosowanie normy ISO/IEC 9834-8:2005 lub nowszej),

- bt:poczatekWersjiObiektu w ot:x\_cyklZycia,

- wszystkie pozostałe wymagane elementy.

Element bt:wersjaId należy traktować jako typ dataTime.

Wartość gml:id należy uzupełnić zgodnie ze wzorem {nazwa klasy}.UUID, przy czym, w tym przypadku wartość UUID musi być generowana niezależnie od wartości dla elementu bt:loklanyId.

c) "zmiana atrybutu lub geometrii obiektu"

Należy zaktualizować:

- element bt:wersjaId w ot:idIIP,
- element bt:poczatekWersjiObiektu w ot:x\_cyklZycia.

Nie należy zmieniać atrybutu gml:id obiektu.

d) "podział obiektu na dwa obiekty"

Obiekt, który został podzielony kończy cykl życia i należy go traktować identycznie jak usuwany obiekt. Powstałe wskutek podziału obiekty należy traktować identycznie jak nowo utworzone obiekty.

e) "agregacja dwóch obiektów"

Obiekt, który powstał poprzez agregację dwóch obiektów należy traktować identycznie jak nowo utworzony obiekt. Obiekty istniejące przed agregacją kończą cykl życia i należy je traktować tak jak obiekty usuwane.

f) "usunięcie obiektu"

Należy zaktualizować:

- element bt:wersjaId w ot:idIIP,
- element bt:koniecWersjiObiektu w ot:x\_cyklZycia.

Nie należy zmieniać atrybutu gml:id obiektu.

g) "zmiana kolejności zapisanych werteksów"

Należy zaktualizować:

- element bt:wersjaId w ot:idIIP,
- element bt:poczatekWersjiObiektu w ot:x\_cyklZycia.

Zmiana jest dopuszczalna wyłącznie, gdy jest to uzasadnione merytorycznie.

- 4. Zbiory danych BDOT10k należy zapisać w formatach:
	- GML zgodnie z obowiązującym schematem aplikacyjnym, o którym mowa w rozdz. VIII pkt 2;
	- \*.gdb (ArcGIS 10) lub w innym formacie uzgodnionym z Zamawiającym.
- 5. Mapę zmian, o której mowa w rozdz. VII pkt 3 należy opracować na podkładzie ortofotomapy z naniesionymi obiektami BDOT10k w następujący sposób: obiekty istniejące w BDOT10k w kolorze białym, obiekty zaktualizowane na podstawie dostępnych materiałów źródłowych (ortofotomapa, EGiB itp.) w kolorze żółtym, natomiast zidentyfikowane w terenie zmiany i nowe obiekty wraz z ich charakterystyką w kolorze czerwonym.
- 6. Wszystkie przekazywane dane i materiały należy sporządzić i skompletować zgodnie z obowiązującymi na dzień oddania pracy "Zasadami kompletowania materiałów i zbiorów danych powstałych w wyniku opracowania i aktualizacji Bazy Danych Obiektów Topograficznych (BDOT10k) oraz standardowych opracowań kartograficznych", które przekaże Zamawiający

#### **IX. INFORMACJE NIEJAWNE**

- 1. W opracowaniu nie wykazuje się informacji opisowej o obiektach położonych na terenach zamkniętych, zgodnie z § 3 pkt 4 Rozporządzenia Ministra Administracji i Cyfryzacji z dnia 22 grudnia 2011 r., wskazanego w rozdz. VI pkt 4.
- 2. Wykonawca zobowiązany jest przed przystąpieniem do opracowania oraz na 30 dni przed upływem terminu realizacji zamówienia zwrócić się do Departamentu Spraw Obronnych oraz Ochrony Informacji Niejawnych GUGiK z wnioskiem o udzielenie informacji dotyczących położenia terenów zamkniętych, o których mowa w rozdz. IX pkt 1. Kopie pism oraz uzyskane odpowiedzi wraz z załącznikami w formie elektronicznej, Wykonawca przekaże Zamawiającemu wraz z operatem technicznym.

#### **X. KONTROLA I ODBIÓR PRZEDMIOTU ZAMÓWIENIA – DOT. OBIEKTU Nr 1.**

- 1. Wykonawca zobowiązany jest przekazać do kontroli i odbioru dane, które poddane zostały kontroli wewnętrznej przez osobę upoważnioną do kierowania pracami geodezyjnymi związanymi z realizacją umowy i posiadającą uprawnienia zawodowe z zakresu "redakcja map", o których mowa w art. 43 pkt 6 ustawy Prawo geodezyjne i kartograficzne. Wykonawca przekazuje dane bez błędów oraz odpowiada za jakość wszystkich przekazanych danych i materiałów.
- 2. Do kontroli i odbioru przedmiotu zamówienia należy przekazać **operat techniczny** w wersji elektronicznej, poprzez umieszczenie go na uzgodnionym z Zamawiającym serwerze FTP. Wszystkie przekazane dokumenty elektroniczne, wchodzące w skład operatu technicznego muszą zostać opatrzone, zgodnie z przepisami ustawy z dnia 5 września 2016 r. o usługach zaufania oraz identyfikacji elektronicznej (Dz. U. z 2021 r. poz. 1797) kwalifikowanym podpisem elektronicznym lub podpisem zaufanym lub podpisem osobistym przez osobę o której mowa w rozdz. X pkt 1.
- 3. Operat techniczny, o którym mowa w rozdz. X. pkt 2 powinien zawierać:
	- a) spis dokumentów operatu technicznego, sporządzony zgodnie z zasadami kompletowania, o których mowa w rozdz. VIII pkt 6,
	- b) sprawozdanie techniczne sporządzone zgodnie z zasadami kompletowania, o których mowa w rozdz. VIII pkt 6,
	- c) materiały i dokumenty lub ich uwierzytelnione kopie pozyskane i wykorzystane przez wykonawcę, w tym:

- dane źródłowe, które zostały wykorzystane w opracowaniu, z wyjątkiem: ortofotomapy, NMT i zdjęć lotniczych, jeśli zostały przekazane przez Zamawiającego - w sprawozdaniu i w nazwie pliku należy podać datę pozyskania materiału źródłowego,

- materiały pozyskane podczas wywiadu terenowego, w tym mapy zmian wraz z dokumentacją zdjęciową.

d) zbiory danych BDOT10k objęte aktualizacją oraz uzgodnieniem styków w formatach, o których mowa w rozdz. VIII pkt 4.

- 4. Po zakończonym pozytywnie odbiorze, Wykonawca jest zobowiązany w ciągu 14 dni przekazać do właściwego wojewódzkiego zasobu geodezyjnego i kartograficznego skompletowany operat techniczny, o którym mowa w rozdz. X pkt 3, w wersji elektronicznej zapisanej na nośnikach CD, DVD, BD-R.
- 5. Po wykonaniu pracy Wykonawca zachowa materiały źródłowe przez okres trwania rękojmi. Po upływie terminu rękojmi, materiały, o których mowa w rozdz. V pkt 3, 5 ,7 i 8 Wykonawca skasuje ze swoich nośników, co potwierdzi informacją pisemną przysłaną do Zamawiającego.

#### **WYMAGANIA TECHNICZNE DLA OPRACOWANIA ARKUSZY MAPY TOPOGRAFICZNEJ W RAMACH OBIEKTU 2**

#### **XI. ZAKRES PRAC**

W ramach przedmiotu zamówienia należy wykonać następujące prace:

- 1. Dokonać generalizacji NMT, o którym mowa w rozdz. V pkt 13, zgodnie z wytycznymi GUGiK opisanymi w załączniku nr 5 do niniejszych WT. Na podstawie zgeneralizowanego NMT, wygenerować i zredagować poziomice, opracować pozostałe obiekty rzeźby terenu i zapisać je w klasie KR\_ObiektKarto, zgodnie z rozporządzeniem, o którym mowa w rozdz. VI pkt 3 oraz z wyjaśnieniami i zaleceniami GUGiK opisanymi w załączniku nr 6 do niniejszych WT. Pozyskane dane należy zweryfikować pod kątem zgodności z wyjaśnieniami i zaleceniami GUGiK opisanymi w załączniku nr 6 do niniejszych WT i po weryfikacji uzupełnić lub zmodyfikować.
- 2. Dokonać automatycznej wizualizacji wszystkich obiektów bazy BDOT10k zgodnie z rozporządzeniem, o którym mowa w rozdz. VI pkt 3 (na podstawie kodów kartograficznych i biblioteki znaków graficznych) oraz zastosować odpowiednie priorytety kolejności wyświetlania znaków graficznych, dla potrzeb przeprowadzenia redakcji mapy topograficznej w skali 1:10 000.
- 3. W przypadku pojawienia się konieczności uzupełnienia lub zmian znaków graficznych w bibliotece, o której mowa w rozdz. XII pkt 5, należy ją zaktualizować, zachowując zgodność z załącznikiem nr 6 do rozporządzenia, o którym mowa w rozdz. VI pkt 3 oraz z wyjaśnieniami i zaleceniami GUGiK opisanymi w załączniku nr 6 do niniejszych WT.
- 4. Dokonać koniecznych modyfikacji (wygładzenia) kształtu obiektów bazy BDOT10k na potrzeby wykonania poprawnego obrazu mapy topograficznej.
- 5. Dla celów kontroli merytorycznej redakcji treści mapy topograficznej wykonać cyfrowe opracowania w skali 1:10 000 poszczególnych arkuszy mapy objętych zamówieniem, zawierające obiekty rzeźby terenu, opracowane na podstawie NMT oraz wybrane obiekty z kategorii klas: "sieć wodna", "sieć komunikacyjna" a także z klas: "budowla ziemna", "woda powierzchniowa", "budowla inżynierska", "budowla hydrotechniczna", "zbiornik techniczny" i "umocnienie drogowe, kolejowe i wodne". Niniejsze cyfrowe opracowania zapisać w wersji bez ramki i treści pozaramkowej.
- 6. Zapisać oraz skompletować dane źródłowe, pośrednie i finalne zgodnie z niniejszymi WT.
- 7. Wykonać redakcję mapy topograficznej w skali 1:10 000 (m.in. w celu uczytelnienia mapy i wyeliminowania konfliktów graficznych). Wszystkie obiekty przedstawiane na mapie należy zapisać w odpowiednich strukturach klas Karto, zgodnie z rozporządzeniem, o którym mowa w rozdz. VI pkt 3 oraz z wyjaśnieniami i zaleceniami GUGiK opisanymi w załączniku nr 6 do niniejszych WT.
- 8. Opracować i zredagować napisy, w tym nazwy, numery, opisy objaśniające i skróty kartograficzne oraz zapisać je w odpowiednich strukturach klas Karto, zgodnie z rozporządzeniem, o którym mowa w rozdz. VI pkt 3 oraz z wyjaśnieniami i zaleceniami GUGiK opisanymi w załączniku nr 6 do niniejszych WT. W przypadku nazw miejscowości należy wprowadzić urzędowe i niestandaryzowane nazwy znajdujące się w PRNG, o którym mowa w rozdz. V pkt 14. W przypadku nazw obiektów fizjograficznych należy wprowadzić urzędowe i zestandaryzowane nazwy oraz wybrane nazwy niestandaryzowane, dotyczące form ukształtowania terenu typu góry, szczyty, przełęcze itp. oraz innych form przyrodniczych, uzgodnione z Zamawiającym.
- 9. Wykonać ramki, legendę i opisy pozaramkowe dla poszczególnych arkuszy mapy topograficznej w skali 1:10 000 oraz zapisać je w odpowiednich strukturach klas Karto, zgodnie z rozporządzeniem, o którym mowa w rozdz. VI pkt 3 oraz z wyjaśnieniami i zaleceniami GUGiK opisanymi w załączniku nr 6 do niniejszych WT.

Dla każdego arkusza mapy topograficznej należy:

- a) na podstawie numerów ISBN wygenerować i nanieść kody kreskowe,
- b) nanieść siatki i opisy współrzędnych oraz ozdobne ramki,
- c) przyciąć zredagowaną treść map topograficznych do zakresu arkuszy map oraz dokonać opisu wylotów dróg, kolei i jednostek podziału administracyjnego w międzyramczu,
- d) nadać nazwy poszczególnych arkuszy; zaproponowane nazwy należy zapisać w formacie \*.xls i przedstawić do akceptacji Zamawiającemu do 14 dni przed terminem zakończenia ETAPU 2 wraz z niezbędnymi materiałami źródłowymi.
- 10. Uzgodnić styki z opracowanymi arkuszami mapy topograficznej, wymienionymi w rozdz. V pkt 19. Przez uzgodnienie styków należy również rozumieć poprawę geometrii i atrybutów obiektów Bazy Danych Obiektów Topograficznych (BDOT10k).
- 11. Wykonać kontrolę opracowania (kontrole atrybutowe, geometryczne, topologiczne i przestrzenne) oraz sporządzić opis zasadniczych procesów i wszystkich czynności kontrolnych w sprawozdaniu technicznym.
- 12. Wykonać kontrolę automatyczną każdego zaktualizowanego zbioru danych za pomocą webowej aplikacji kontrolnej (WAK), dostępnej na stronie https://kszbdot.geoportal.gov.pl/WAK/. Dane należy przekazać po uzyskaniu pozytywnego raportu z kontroli, który należy załączyć do operatu technicznego.
- 13. Wykonać kontrolę opracowania pod względem poprawności redakcyjnej, poprawności zastosowania odpowiednich znaków graficznych oraz zgodności ze standardami określonymi w rozporządzeniu, o którym mowa w rozdz. VI pkt 3 oraz z wyjaśnieniami i zaleceniami GUGiK opisanymi w Załączniku nr 6 do niniejszych WT. Z przeprowadzonych procesów i czynności kontrolnych należy sporządzić dokumentację.
- 14. Zapisać ostatecznie zredagowane arkusze mapy topograficznej w wersjach:
	- a) z ramką i treścią pozaramkową,
	- b) bez ramki i treści pozaramkowej**.**
- 15. Zapisać oraz skompletować dane źródłowe, pośrednie i finalne zgodnie z niniejszymi WT.
- 16. Wykonać ostateczny wydruk ploterowy po 1 egzemplarzu każdego arkusza mapy topograficznej w skali 1:10 000. Wydruki należy zafoliować obustronnie.

#### **XII. WYMAGANIA SZCZEGÓŁOWE DLA ZAKRESU PRAC**

- 1. Opracowanie należy wykonać w układach:
	- a. PL-1992 przy opracowaniu klas Karto,
	- b. PL-UTM przy opracowaniu zredagowanych arkuszy mapy topograficznej w skali 1:10 000,
	- c. PL-KRON86-NH przy wyznaczaniu wysokości obiektów.
- 2. Zgeneralizowany numeryczny model rzeźby terenu oraz obiekty rzeźby terenu, o których mowa w rozdz. XI pkt 1 należy opracować zgodnie z wytycznymi GUGiK, stanowiącymi załącznik nr 5 do niniejszych WT.
- 3. Przy wykonywaniu zadań, o których mowa w rozdz. XI pkt 1 i 7, Zamawiający dopuszcza zastosowanie dowolnych narzędzi i oprogramowania pod warunkiem zachowania metodyki opisanej w wytycznych, stanowiących załącznik nr 5 do niniejszych WT, a także otrzymania produktu końcowego w formatach zgodnych z zapisami WT.
- 4. Ramkę, legendę i opisy pozaramkowe dla każdego arkusza mapy topograficznej w skali 1:10 000 należy opracować zgodnie ze wzorem, który przekaże Zamawiający.
- 5. Dla potrzeb wykonania mapy topograficznej w skali 1:10 000 zaleca się wykorzystać biblioteki znaków graficznych w formatach \*.svg, \*.mdb (GeoMedia) i \*.style (ArcGIS), który przekaże Zamawiający.
- 6. Przy opracowaniu arkuszy mapy topograficznej w skali 1:10 000 należy wykorzystać numery ISBN oraz herb właściwy dla województwa, które należy pozyskać z urzędu marszałkowskiego.
- 7. Formaty zapisu danych:
	- a) klasy Karto należy zapisać w formatach:
		- GML zgodnie z obowiązującym schematem aplikacyjnym, o którym mowa w rozdz. VIII pkt 2,
		- \*.gdb (ArcGIS 10.0) lub w innym formacie uzgodnionym z Zamawiającym.
- b) wizualizację wszystkich obiektów bazy BDOT10k oraz obiektów rzeźby terenu, uwzględniającą wszystkie relacje pomiędzy poszczególnymi klasami obiektów występującymi w BDOT10k oraz symbole kartograficzne i priorytety ich wyświetlania, zgodnie z rozporządzeniem, o którym mowa w rozdz. VI pkt.3, należy zapisać w projekcie \*.mxd (ArcGIS 10.0) z włączoną opcją "Store relative pathnames to data sources" lub w innym uzgodnionym z Zamawiającym.
- c) zgeneralizowany numeryczny model rzeźby terenu należy zapisać zgodnie z parametrami opisanymi w wytycznych, stanowiących załącznik nr 5 do niniejszych WT, w formacie ArcGIS (ESRI GRID) lub innym uzgodnionym z Zamawiającym, stosując następujące parametry zapisu danych:
	- 'cellsize': 2.5 m
	- 'nodata\_value: -9999
	- 'znak dziesiętny: '.'
- d) arkusze mapy topograficznej wraz z ramką i treścią pozaramkową należy zapisać w formatach:
	- PDF
		- tryb kolorów CMYK (bez zapisu profili kolorystycznych),
		- rozdzielczość 600 dpi,
		- pliki powinny być prawidłowo czytane przez programy Adobe Reader i Adobe Photoshop
	- TIFF
		- tryb kolorów RGB.
		- rozdzielczość rastra 400 dpi,
		- z kompresją LZW,
		- w przypadku występowania informacji 'no data' należy zastosować kolor biały (RGB 255, 255, 255),
		- pliki powinny być prawidłowo czytane przez programy ArcGIS, GeoMedia, ArcView, MapInfo, QGIS;
	- projektu \*.mxd (ArcGIS 10.0) lub innego uzgodnionego z Zamawiającym, spełniającego następujące wymagania:
		- połączenie z klasami Karto, zapisanymi w formacie określonym w rozdz. XII pkt 7 lit. a, innym niż GML,
		- wizualizacja wszystkich obiektów zgodnie z rozporządzeniem, o którym mowa w rozdz. VI pkt 3 (na podstawie kodów kartograficznych i biblioteki znaków graficznych) oraz zastosowane odpowiednie priorytety kolejności wyświetlania znaków graficznych,
		- włączona opcja "Store relative pathnames to data sources" (w przypadku projektu \*.mxd);
- e) arkusze mapy topograficznej oraz cyfrowe opracowania w skali 1:10 000 bez ramki i treści pozaramkowej, należy zapisać w formacie GEOTIFF, stosując następujące parametry zapisu danych:
	- tryb kolorów RGB,
	- rozdzielczość rastra 400 dpi,
	- z kompresją LZW,
	- w przypadku występowania informacji 'no data' należy zastosować kolor biały (RGB 255, 255, 255),
	- pliki powinny być prawidłowo czytane przez programy ArcGIS, GeoMedia, ArcView, MapInfo, QGIS
- f) zmodyfikowaną zgodnie z rozdz. XI pkt 3 bibliotekę znaków graficznych w formacie \*.style (ArcGIS 10.0) lub w innym uzgodnionego z Zamawiającym,
- 8. Druk, o którym mowa w rozdz. XI pkt. 17 należy wykonać na papierze o gramaturze nie mniejszej niż 120 g/m<sup>2</sup> i w rozdzielczości nie mniejszej niż 400 dpi. Foliowanie obustronne należy wykonać folią matową 0,32 µ.
- 9. Wszystkie przekazywane dane i materiały należy sporządzić i skompletować zgodnie z obowiązującymi na dzień oddania pracy "Zasadami kompletowania materiałów i zbiorów danych powstałych w wyniku opracowania i aktualizacji Bazy Danych Obiektów Topograficznych (BDOT10k) oraz standardowych opracowań kartograficznych", które przekaże Zamawiający.

## **XIII. KONTROLA I ODBIÓR PRZEDMIOTU ZAMÓWIENIA – DOT. OBIEKTU 2**

- **1.** Wykonawca zobowiązany jest przekazać do kontroli i odbioru dane, które poddane zostały kontroli wewnętrznej przez osobę upoważnioną do kierowania pracami kartograficznymi związanymi z realizacją umowy i posiadającą uprawnienia zawodowe z zakresu "redakcja map", o których mowa w art. 43 pkt 6 ustawy Prawo geodezyjne i kartograficzne. Wykonawca przekazuje dane bez błędów oraz odpowiada za jakość wszystkich przekazanych danych i materiałów.
- **2.** Odbiorowi podlegać będzie każdy etap prac**.** Odbiór ETAPU 2 będzie zarazem odbiorem końcowym przedmiotu zamówienia.
- **3.** Do kontroli i odbioru przedmiotu zamówienia należy przekazać **operat techniczny** w wersji elektronicznej, poprzez umieszczenie go na uzgodnionym z Zamawiającym serwerze FTP. Wszystkie przekazane dokumenty elektroniczne, wchodzące w skład operatu technicznego muszą zostać opatrzone, zgodnie z przepisami ustawy z dnia 5 września 2016 r. o usługach zaufania oraz identyfikacji elektronicznej (Dz. U. z 2020 r. poz. 1173) kwalifikowanym podpisem elektronicznym lub podpisem zaufanym lub podpisem osobistym przez osobę o której mowa w rozdz. X pkt 1.
- **4.** Do kontroli i odbioru ETAPU 1 przedmiotu zamówienia należy przekazać operat techniczny prac geodezyjnych sporządzony zgodnie z opisem w rozdz. X pkt 3 oraz dane, o których mowa w rozdz. XI pkt 6.
- **5.** Do kontroli i odbioru ETAPU 2 przedmiotu zamówienia należy przekazać operat techniczny prac kartograficznych, a także zbiory danych BDOT10k dla powiatu, w którym wprowadzono zmiany podczas opracowywania arkuszy mapy topograficznej w skali 1:10 000, w formatach, o których mowa w rozdz. VIII pkt 4.
- **6.** Operat techniczny, o którym mowa w rozdz. XIII pkt 5 powinien zawierać:
	- a) spis dokumentów operatu technicznego, sporządzony zgodnie z zasadami kompletowania, o których mowa w rozdz. XII pkt 9,
	- b) sprawozdanie techniczne sporządzone zgodnie z zasadami kompletowania, o których mowa w rozdz. XII pkt 9,
	- c) klasy Karto zawierające zredagowaną treść arkuszy mapy topograficznej w kroju arkuszowym w formatach, o których mowa w rozdz. XII pkt 7 lit. a,
	- d) dane ze zgeneralizowanym NMT w formatach, o których mowa w rozdz. XII pkt 7 lit. c,
	- e) pliki rastrowe z arkuszami mapy topograficznej w skali 1:10 000:
		- zawierające zredagowaną treść arkuszy mapy topograficznej wraz z ramką, legendą i opisem pozaramkowym w formatach, o których mowa w rozdz. XII pkt 7 lit. d,
		- zawierające zredagowaną treść arkuszy mapy topograficznej bez ramki, legendy i opisu pozaramkowego w dwóch układach współrzędnych PL-1992 i PL-UTM w formacie, o którym mowa w rozdz. XII pkt 7 lit. e,
	- f) plik projektu z wizualizacją bazy BDOT10k i obiektów rzeźby terenu, o którym mowa w rozdz. XII pkt 7 lit. b,
	- g) pliki projektu dla każdego arkusza opracowanej mapy topograficznej w formacie, o którym mowa w rozdz. XII pkt 7 lit. d,
	- h) zaktualizowaną bibliotekę znaków graficznych (liniowych, punktowych, powierzchniowych i tekstowych) w formacie \*.style (ArcGIS 10.0).
- **7.** W terminie do 14 dni, licząc od dnia odbioru końcowego ETAPU 2, Wykonawca jest zobowiązany przekazać do Wojewódzkiego Ośrodka Dokumentacji Geodezyjnej i Kartograficznej w Białymstoku, dwa operaty techniczne, o których mowa w rozdz. X pkt 3 oraz rozdz. XIII pkt 6, w wersji elektronicznej zapisanej na nośniku CD, DVD lub BD-R.
- **8.** Po zakończonym odbiorze ETAPU 2, oprócz skompletowanych materiałów, które należy przekazać do właściwego miejscowo wojewódzkiego ośrodka dokumentacji geodezyjnej i kartograficznej, opracowane arkusze mapy topograficznej w wersji cyfrowej należy nagrać na płyty CD/DVD/BRD i obowiązkowo przekazać do bibliotek, zgodnie z ustawą oraz rozporządzeniem, o których mowa w rozdz. VI pkt 7 i 8 oraz do biblioteki Instytutu Geografii i Przestrzennego Zagospodarowania PAN w Warszawie ul. Twarda 51/55. Potwierdzenie przekazania do bibliotek należy dostarczyć do Zamawiającego.

**9.** Po wykonaniu pracy Wykonawca zachowa materiały źródłowe przez okres trwania rękojmi. Po upływie terminu rękojmi,

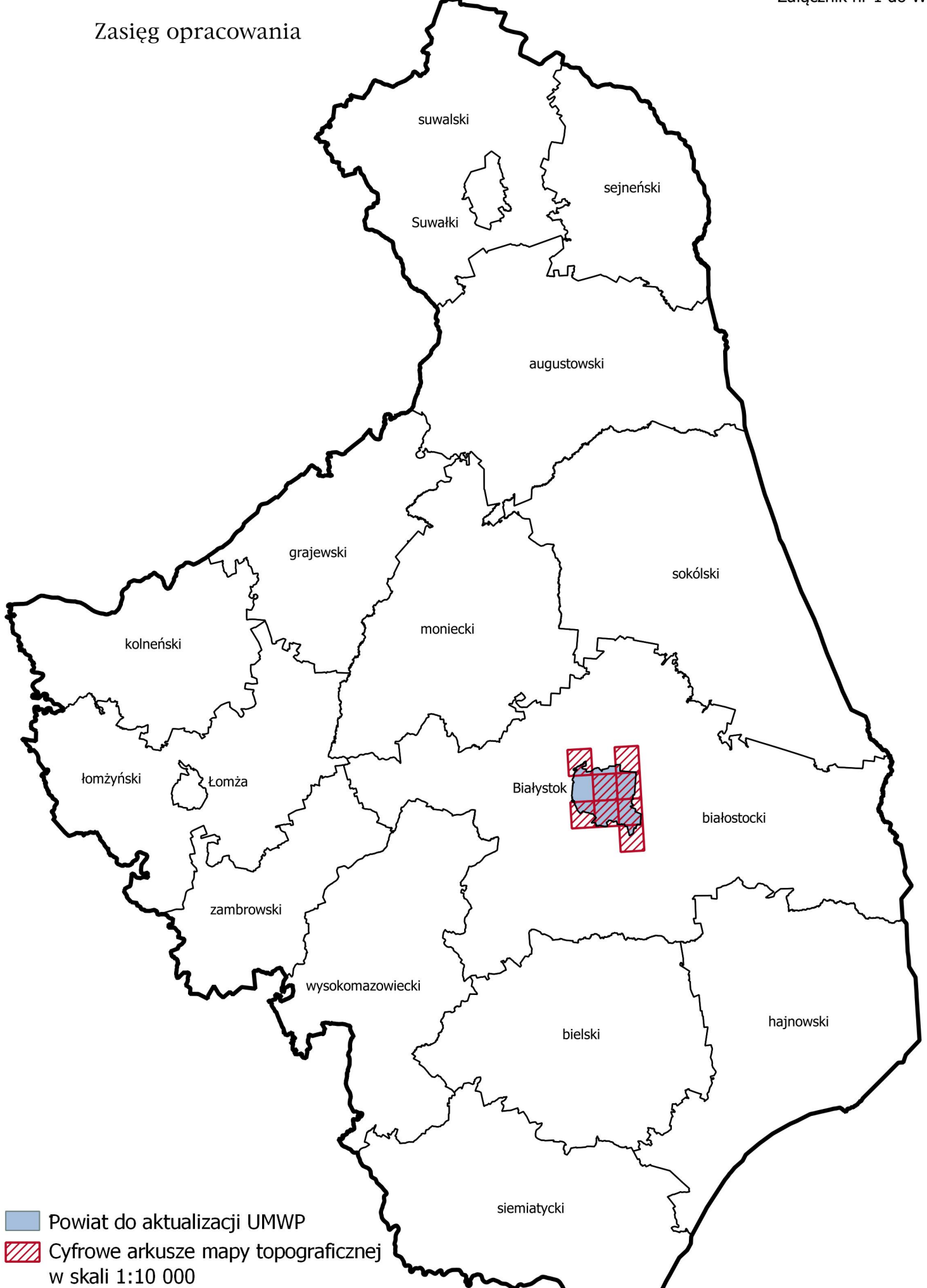

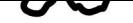

Załącznik nr 2 do WT

### **Ogólnodostępne rejestry publiczne:**

- **1. Ministerstwo Edukacji i Nauki** w zakresie:
	- szkół i placówek oświatowych:
	- <https://rspo.men.gov.pl/>
	- informacji o nauce i szkolnictwie wyższym
	- https://radon.nauka.gov.pl/dane
	- https://polon.nauka.gov.pl/opi/aa/rejestry/szkolnictwo?execution=e5s1
- **2. Ministerstwo Finansów** w zakresie:
	- **j**ednostek Krajowej Administracji Skarbowej:
	- https://www.gov.pl/web/kas/dane-teleadresowe-jednostek-kas
	- kasyn:
	- https://www.podatki.gov.pl/pozostale-podatki/gry-hazardowe/kasyna-gry/
- **3. Ministerstwo Kultury i Dziedzictwa Narodowego** w zakresie:
	- muzeów:

<http://bip.mkidn.gov.pl/pages/rejestry-ewidencje-archiwa-wykazy/rejestry-muzeow.php>

- https://bip.mkidn.gov.pl/pages/rejestry-ewidencje-archiwa-wykazy/wykaz-muzeow.php
- szkolnictwa artystycznego:
- http://mapaik.mk.gov.pl/index.php/strona\_glowna/
- bibliotek:
- <http://www.ebib.pl/biblioteki/>
- <https://polon.nauka.gov.pl/opi/aa/biblioteki?execution=e1s1>
- instytucje kultury:
- <http://bip.mkidn.gov.pl/pages/rejestry-ewidencje-archiwa-wykazy/rejestry-fundacji-i-instytucji-kultury.php>
- **4. Ministerstwo Rodziny i Polityki Społecznej** w zakresie żłobków i klubów dziecięcych:

https://empatia.mpips.gov.pl/en/mapa-zlobkow-i-klubow-dzieciecych

https://dane.gov.pl/pl/dataset/2106,rejestr-zobkow-lista-instytucji

- **5. Ministerstwo Sportu i Turystyki** w zakresie obiektów turystycznych i hotelarskich:
	- https://turystyka.gov.pl/cwoh

https://dane.gov.pl/dataset/1083,centralny-wykaz-obiektow-hotelarskich

- **6. Ministerstwo Rozwoju i Technologii** w zakresie urzędów pracy: <https://dane.gov.pl/pl/dataset/2072,dane-teleadresowe-urzedow-pracy>
- **7. Ministerstwo Spraw Wewnętrznych i Administracji** w zakresie
	- danych teleadresowych jednostek samorządu terytorialnego, administracji zespolonej, Samorządowych Kolegiów Odwoławczych, Regionalnych Izb Obrachunkowych:

https://www.gov.pl/web/mswia/administracja-publiczna

- związków wyznaniowych:

https://www.gov.pl/web/mswia/rejestr-kosciolow-i-innych-zwiazkow-wyznaniowych

- Urzędów Stanu Cywilnego:

https://www.gov.pl/web/mswia/urzedy-stanu-cywilnego

**8. Ministerstwo Spraw Zagranicznych** w zakresie misji dyplomatycznych, urzędów konsularnych i organizacji międzynarodowych w Polsce:

https://www.gov.pl/web/dyplomacja/misje-dyplomatyczne-urzedy-konsularne-i-organizacje-miedzynarodowe-w-polsce

#### **9. Ministerstwo Sprawiedliwości** w zakresie:

*-* zakładów karnych:

http://www.sw.gov.pl/strona/struktura-sw

<https://www.sw.gov.pl/strona/statystyka-przeznaczenie-zk-i-as>

*-* zakładów poprawczych, schronisk dla nieletnich:

https://www.gov.pl/web/sprawiedliwosc/zaklady-poprawcze-i-schroniska-dla-nieletnich

- sądów powszechnych:
- https://dane.gov.pl/dataset/985,lista-sadow-powszechnych
- **10. Ministerstwo Zdrowia** w zakresie:
	- jednostek podległych lub nadzorowanych:

<https://dane.gov.pl/dataset/1121,wykaz-podmiotow-podlegych-lub-nadzorowanych-przez-ministra-zdrowia>

- Centrów Krwiodawstwa i Krwiolecznictwa:

https://www.gov.pl/web/nck/centrakrwiodawstwa

- zakładów lecznictwa uzdrowiskowego:

https://www.gov.pl/web/zdrowie/rejestr-uzdrowisk-i-obszarow-ochrony-uzdrowiskowej-wraz-z-kierunkami-leczniczymi

- jednostek współpracujących z systemem Państwowe Ratownictwo Medyczne

https://rjwprm.ezdrowie.gov.pl

- Państwowego Ratownictwa Medycznego

https://rprm.ezdrowie.gov.pl

- aptek i podmiotów wykonujących działalność leczniczą
- https://rejestrymedyczne.ezdrowie.gov.pl/
- **11. Ministerstwo Obrony Narodowej** w zakresie terenowych organów administracji wojskowej**:** <https://dane.gov.pl/pl/dataset/1185,terenowe-organy-administracji-wojskowej>
- **12. Urząd Komunikacji Elektronicznej** w zakresie operatorów pocztowych: https://dane.gov.pl/dataset/1065,rejestr-operatorow-pocztowych
- **13. Poczta Polska** w zakresie placówek operatorów pocztowych:

http://placowki.poczta-polska.pl

- **14. Urząd Lotnictwa Cywilnego** w zakresie lotnisk i lądowisk: <http://www.ulc.gov.pl/pl/lotniska/rejestr-lotnisk-i-ewidencja-ladowisk>
- **15. Narodowy Bank Polski** w zakresie ewidencji banków: https://ewib.nbp.pl/faces/pages/daneDoPobrania.xhtml
- **16. Narodowy Instytut Dziedzictwa** w zakresie zabytków: https://nid.pl/zasoby/rejestr-zabytkow-zasoby/ https://zabytek.pl/pl/mapa https://mapy.zabytek.gov.pl/nid/
- **17. Państwowy Instytut Geologiczny** w zakresie bazy ujęć wód podziemnych, obszarów górniczych, jaskiń:

https://geolog.pgi.gov.pl/ http://geologia.pgi.gov.pl/arcgis/apps/MapSeries/index.html?appid=8d14826a895641e2be10385ef3005b3c http://dm.pgi.gov.pl/

- **18. Instytut Meteorologii i Gospodarki Wodnej** w zakresie posterunków wodowskazowych: https://hydro.imgw.pl
- **19. Generalna Dyrekcja Ochrony Środowiska** w zakresie form ochrony przyrody: https://www.gov.pl/web/gdos/dostep-do-danych-geoprzestrzennych
- **20. Główny Inspektorat Ochrony Środowiska** w zakresie zakładów produkcyjnych i składowisk odpadów**:**

<https://dane.gov.pl/pl/dataset/425,krajowy-rejestr-uwalniania-i-transferu-zanieczyszczen>

- **21. Główny Inspektorat Sanitarny w zakresie stacji sanitarno-epidemiologicznych:** <https://dane.gov.pl/pl/dataset/2036,dane-teleadresowe-jednostek-panstwowej-inspekcji-s>
- **22. Komenda Główna Policji** w zakresie jednostek policji: https://info.policja.pl/inf/jednostki/47301,Jednostki-Policji.html https://policja.maps.arcgis.com/apps/webappviewer/index.html?id=a03c3b6e98f44a278b0f884e3523ad58
- **23. Komenda Głównej Straży Granicznej** w zakresie oddziałów straży granicznej: <https://www.strazgraniczna.pl/pl/straz-graniczna/struktura-sg> <https://www.strazgraniczna.pl/pl/mapa-przejsc-i-obiektow/1,dok.html> https://dane.gov.pl/dataset/404,dane-teleadresowe-oddziaow-sg-wraz-z-placowkami
- **24. Komenda Główna Państwowej Straży Pożarnej** w zakresie:
	- jednostek ratowniczo-gaśniczych Państwowej Straży Pożarnej:
	- https://dane.gov.pl/dataset/1050.dane-teleadresowe-jednostek-organizacyjnych-psp
	- jednostek Ochotniczych Straży Pożarnych:

<https://www.gov.pl/web/kgpsp/wykaz-jednostek-osp-wlaczonych-do-ksrg-z-dniem-1-maja-2022-r>

- **25. Główny Inspektorat Weterynarii** w zakresie:
	- zakładów sektora utylizacyjnego i schronisk dla zwierząt:

https://pasze.wetgiw.gov.pl/uppz1/demo/index.php?l=pl

<https://www.wetgiw.gov.pl/handel-eksport-import/rejestry-podmiotow-utylizacyjnych>

- zakładów produkcyjnych zwierząt hodowlanych:

https://www.wetgiw.gov.pl/handel-eksport-import/rejestr-podmiotow-prowadzacych-dzialalnosc-nadzorowana

<https://www.wetgiw.gov.pl/handel-eksport-import/rejestry-i-wykazy-podmiotow-nadzorowanych>

- **26. Główny Urząd Statystyczny** w zakresie identyfikatorów z rejestru TERYT dla ulic i miejscowości: https://eteryt.stat.gov.pl/eTeryt/rejestr\_teryt/udostepnianie\_danych/baza\_teryt/uzytkownicy\_indywidualni/pobieranie/pliki\_pelne.asp x?contrast=default
- **27. Krajowa Izba Lekarsko-Weterynaryjna** w zakresie zakładów leczniczych dla zwierząt: <https://wetsystems.org.pl/WetSystemsInfo/zinfo.html>
- **28. Polskie Towarzystwo Turystyczno-Krajoznawcze** w zakresie obiektów turystycznych: <https://pttk.pl/baza-noclegowa.html>
- **29. Polskie Towarzystwo Schronisk Młodzieżowych** w zakresie schronisk młodzieżowych: http://ptsm.pitm.pl/index.php?option=com\_content&view=article&id=5&Itemid=10
- **30. Polska Federacja Campingu i Caravaningu w zakresie kempingów:** <http://www.pfcc.eu/pol/main.php?nazwa=start>
- **31. Polska Organizacja Turystyczna w zakresie punktów i centrów informacji turystycznej:** <https://www.pot.gov.pl/component/rubberdoc/doc/5415/raw>
- **32. PKP Polskie Linie Kolejowe S.A.** w zakresie
	- linii kolejowych:

<http://mapa.plk-sa.pl/>

- jednostek Straży Ochrony Kolei:

http://www.kgsok.pl/struktura-sok

- dworców kolejowych:

https://www.pkp.pl/pl/dworce/nasze-dworce

**33. Państwowe Gospodarstwo Leśne Lasy Państwowe** w zakresie lasów: <https://www.bdl.lasy.gov.pl/portal/mapy>

- **34. Generalna Dyrekcja Dróg Krajowych i Autostrad** w zakresie dróg krajowych i autostrad oraz Miejsc Obsługi Podróżnych: https://www.gov.pl/web/gddkia/mapa-stanu-budowy-drog3 https://www.gov.pl/web/gddkia/sprawdz-przygotowanie-drog-krajowych https://www.gov.pl/web/gddkia/wykaz-parkingow-i-mop https://www.gov.pl/web/gddkia/biezaca-realizacja-pbdk-na-lata-2014-2023
- **35. Urząd Regulacji Energetyki** w zakresie stacji paliw**:** https://rejestry.ure.gov.pl
- **36. Zakład Ubezpieczeń Społecznych** w zakresie danych teleadresowych oddziałów, inspektoratów, biur terenowych: <https://www.zus.pl/o-zus/kontakt/oddzialy-inspektoraty-biura-terenowe>
- **37. Agencja Restrukturyzacji i Modernizacji Rolnictwa w zakresie danych teleadresowych oddziałów regionalnych i biur powiatowych:**

<https://dane.gov.pl/pl/dataset/166,dane-teleadresowe-oddziaow-regionalnych-i-biur-powiatowych-arimr>

- **38. Lotnicze Pogotowie Ratunkowe** w zakresie lądowisk dla helikopterów: <https://www.lpr.com.pl/pl/ladowiska/mapa-miejsc-gminnych-oraz-ladowisk-przyszpitalnych/> https://www.lpr.com.pl/pl/ladowiska/ladowiska-przyszpitalne/ <https://www.lpr.com.pl/pl/ladowiska/miejsca-gminne/>
- **39.** Baza stacji bazowych sieci komórkowych w Polsce mapa lokalizacji http://beta.btsearch.pl/

#### **Zasady weryfikacji i poprawy wartości atrybutów oraz geometrii obiektów**

Weryfikację geometrii obiektów i atrybutów należy wykonać w oparciu o materiały źródłowe.

Podczas poprawy geometrii należy postępować zgodnie z zasadami opisanymi w Tabelach 1 i 2.

Podczas porządkowania wartości atrybutów należy kierować się zasadami opisanymi poniżej oraz w Tabelach 1 i 2.

- 1. Należy zweryfikować, uzupełnić i poprawić wypełnione wartości w atrybutach: [x\_uwagi], [x\_informDodatkowa] i [nazwa] zgodnie z zasadami opisanymi w kolejnych punktach. W sytuacji, gdy wartość atrybutu nie wnosi przydatnych informacji o obiekcie należy taką wartość usunąć. W przypadku jakichkolwiek wątpliwości dotyczących przydatności informacji należy skontaktować się z Zamawiającym celem ustalenia prawidłowego postępowania.
- 2. Na podstawie wpisów zawartych w atrybutach: [x\_uwagi], [x\_informDodatkowa] i [nazwa] zweryfikować przyporządkowanie wniesionych obiektów do poszczególnych klas obiektów. Wszystkie niezgodności pomiędzy wartościami atrybutów należy na podstawie materiałów źródłowych zweryfikować i dokonać prawidłowej klasyfikacji, przenosząc obiekty z odpowiednimi atrybutami do właściwej klasy obiektów lub zmieniając obiektom kod zgodny z rodzajem obiektu.
- 3. W przypadku brakujących wartości słownikowych należy zastosować wartość 'template' w odpowiednim atrybucie, a w atrybucie [x informDodatkowa] należy wpisać właściwą wartość.
- 4. Wpisy zawarte w atrybutach: [x\_uwagi], [x\_informDodatkowa], [nazwa] nie mogą powielać informacji zawartych w innych atrybutach tej samej klasy, innych klasach, jak i w powiązanych tabelach.
- 5. Wszystkie wpisy muszą być zgodne z zasadami polskiej pisowni. Należy poprawić literówki, używać wpisów w mianowniku oraz w liczbie pojedynczej.
- 6. Wszystkie wpisy muszą rozpoczynać się małą literą. Zasada nie dotyczy nazw własnych.
- 7. Przy nazwach usunąć cudzysłowy oraz apostrofy. Nie dotyczy nazw w tabeli OT\_Ulica, które muszą być zgodne z zapisami w bazie TERYT
- 8. Zamienić styl "wersalik" na małe litery.
- 9. Należy stosować pełne nazwy obiektów. Zastosowanie skrótu jest dopuszczalne tylko wtedy, gdy pełna informacja nie mieści się w atrybucie.
- 10. Usunać "adnotacie robocze".
- 11. Usunąć spacje pomiędzy wyrazami a myślnikiem, np. zespół pałacowo-parkowy.
- 12. Ujednolicić w atrybutach [x\_uwagi] i [x\_informDodatkowa] wpisy o takim samym znaczeniu. Wykaz poprawnych wartości atrybutów należy uzgodnić z Zamawiającym.
- 13. Wpisy dotyczące zabytków należy przenieść z atrybutu [x uwagi] do [x informDodatkowa] i ujednolicić poprzez zastosowanie formy zapisu: 'nazwa obiektu (typ obiektu), nr rej….', np. 'zabytkowy park dworski, nr rej…..'. 'nazwę obiektu' w klasie OT\_BUBD\_A należy nadawać zgodnie z uwagą ogólną opisaną w Tabeli 2 pkt 1.
- 14. Klasy obiektów z kategorii 'pokrycie terenu' (PT) i 'budynki, budowle i urządzenia' (BU) nie powinny zawierać w atrybutach [x\_uwagi] i [x\_informDodatkowa] wpisów dotyczących użytkowania terenu. Informacje te należy przenieść do klas obiektów z kategorii 'kompleksy użytkowania terenu' (KU). Jeśli obiekt jest zbyt mały, aby przedstawić go w klasach z kategorii KU, należy informacje umieścić w klasie obiektów, do której obiekt został zaklasyfikowany, w uzgodnieniu z Zamawiającym. Jeśli powierzchnia obiektu spełnia wymagania powierzchniowe dla klas KU, a obiekt nie został wniesiony to należy wnieść go i uzupełnić atrybuty.
- 15. Uporządkować oraz zweryfikować na podstawie materiałów źródłowych wpisy w atrybutach [x\_katDoklGeom] i [x\_DoklGeom], w powiązaniu z wartościami atrybutu [x\_zrodloDanychG].
- 16. Zweryfikować z rodzajem obiektu, a następnie uzupełnić brakujące oraz poprawić błędne wartości w atrybucie [x\_skrKARTO], [x\_kodKarto10k], [x\_kodKarto25k], [x\_kodKarto50k], [x\_kodKarto100k].
- 17. Zweryfikować i uzupełnić klasy obiektów kategorii KU posiadające reprezentację powierzchniową i punktową. Powierzchniowe klasy obiektów OT\_KUXX\_A powinny posiadać pełną informację na temat kompleksu. Wartości atrybutu [x\_informDodatkowa] z punktowej klasy OT\_KUXX\_P należy przenieść do klasy OT\_KUXX\_A. Zweryfikować, uzupełnić i poprawić lokalizację obiektów w klasie OT\_KUXX\_P w oparciu o OT\_KUXX\_A.
- 18. Jeśli występuje ograniczenie w atrybucie [x katIstnienia] 'nie stosuje się', a istnieje konieczność podania informacji o kategorii istnienia obiektu, to należy w [x\_informDodatkowa] umieścić informację zgodną ze słownikiem [OT\_KatIstnienia].
- 19. Wartości w atrybutach [nazwa] i [x\_informDodatkowa] należy uporządkować zgodnie z definicją atrybutów zawartą w rozporządzeniu, o którym mowa w WT w rozdz. VI pkt 3.
- 20. Obiekty, które mają w informacji dodatkowej wpis mówiący o tym, że dany obiekt jest nieużytkiem, należy przenieść je do klasy OT\_PTGN\_A i sklasyfikować jako [rodzaj] = 'Inn'.
- 21. We wszystkich klasach BDOT10k posiadających referencję do bazy PRNG należy zweryfikować i zaktualizować wartości wpisane w [lokalnyId]. Niniejsze wartości muszą być zgodne z wartościami atrybutu [identyfikatorPRNG] w GML ([IDENTYFIKATORPRNG] w usłudze WFS) z bazy PRNG np. "148550".
- 22. W klasach OT\_ADMS w referencji do bazy EMUiA należy zweryfikować i zaktualizować wartość wpisaną w [lokalnyId]. W wartości tej powinien być wpisany identyfikator teryt miejscowości.
- 23. W wykazie OT\_Ulica w referencji do bazy EMUiA należy zweryfikować i zaktualizować wartość wpisaną w [lokalnyId]. W wartosci tej powinno być wpisane wyrażenie składające się z identyfikatora teryt miejscowości i identyfikatora terytu ulic rozdzielone znakiem "" np. "0981133\_01916".

#### **Tabela 1**

Zasady weryfikacji i porządkowania atrybutów i wpisów oraz geometrii obiektów w klasach obiektów BDOT10k, bez klasy OT\_BUBD\_A.

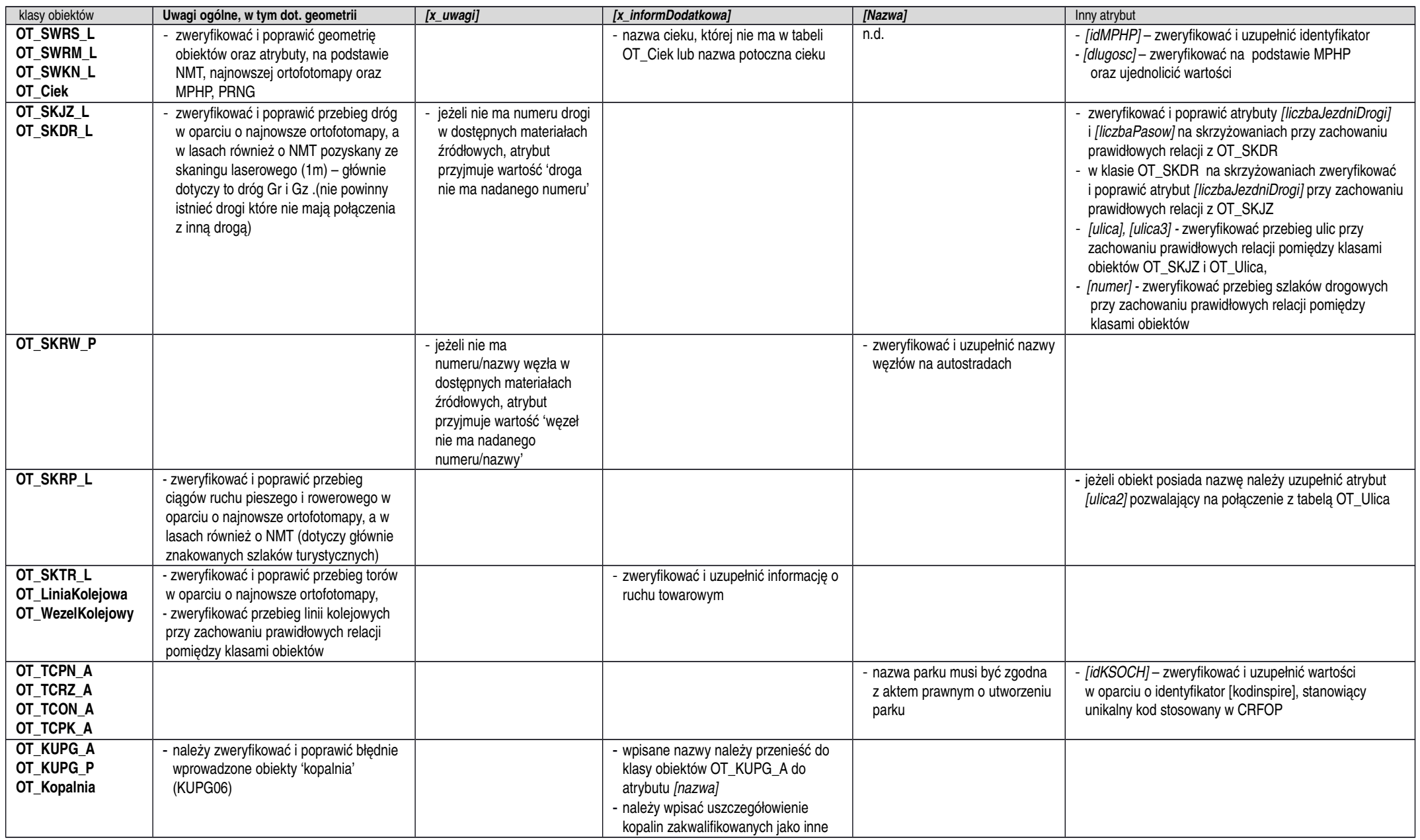

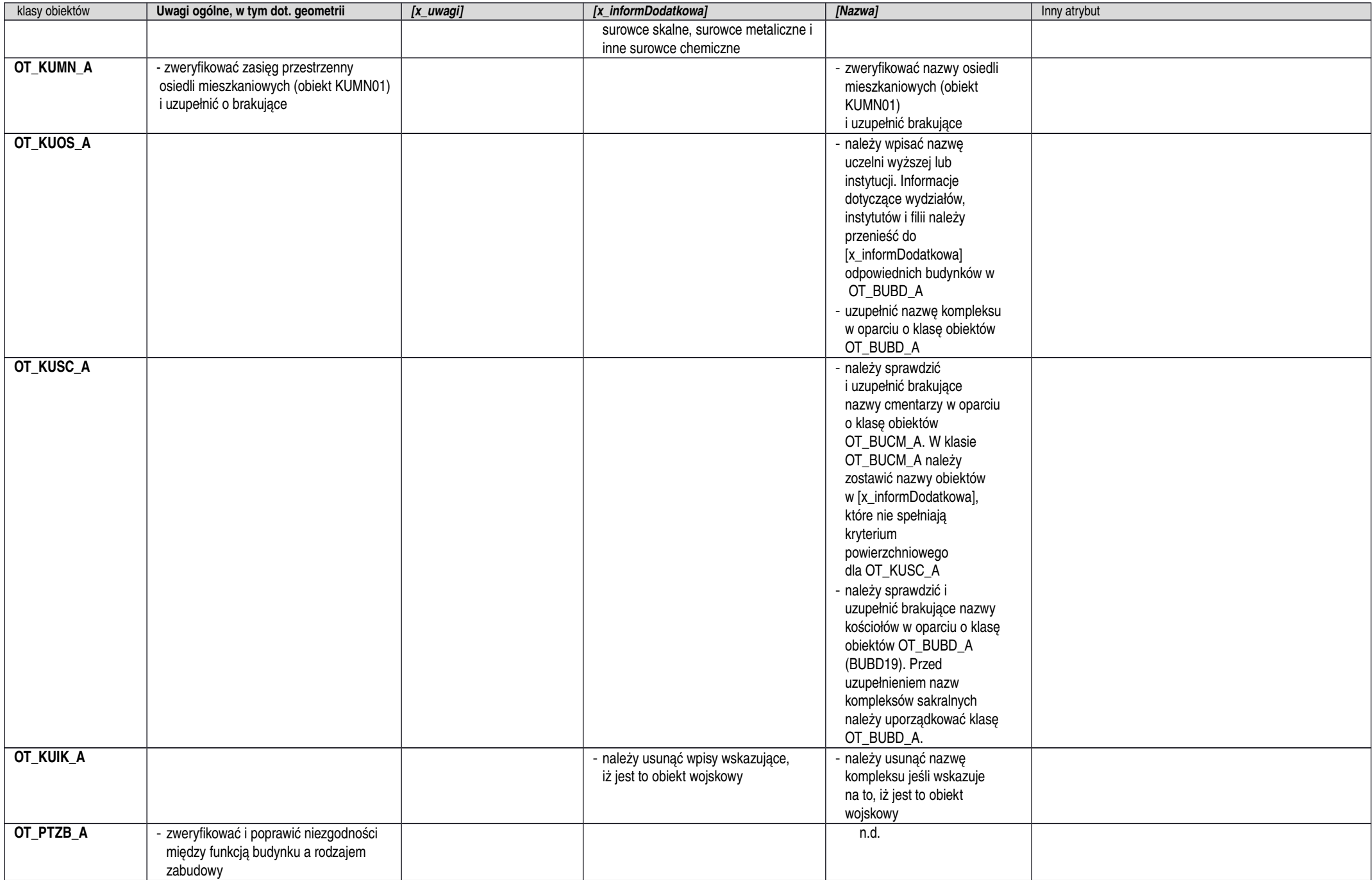

![](_page_23_Picture_273.jpeg)

![](_page_24_Picture_278.jpeg)

![](_page_25_Picture_160.jpeg)

![](_page_26_Picture_136.jpeg)

#### **Tabela 2**

Zasady weryfikacji i porządkowania atrybutów i wpisów oraz geometrii obiektów klasy obiektów OT\_BUBD\_A

![](_page_27_Picture_202.jpeg)

# **Wykaz wykonanych analiz przestrzennych**

![](_page_28_Picture_138.jpeg)

#### **CZĘŚĆ I**

#### **Wytyczne i opis tematu realizacji rzeźby terenu na mapach topograficznych**

#### **– generalizacja NMT i generowanie poziomic**

Ogólny algorytm generowania poziomic z NMT zawiera poszczególne etapy przedstawione poniżej. Należy zaznaczyć, że przy przetwarzaniu danych o zasięgu arkuszowym, zaleca się zwiększanie zakresu danych o bufor wielkości co najmniej pięciokrotnej wartości rozmiaru piksela zgeneralizowanego NMT (w przypadku skali 1 : 10 000 wynosi o co najmniej 12,5 m), w celu uniknięcia rozbieżności w danych wynikowych na stykach dwóch sąsiadujących ze sobą zbiorów danych.

Dokładny opis metodyki realizacji rzeźby tereny na mapach topograficznych znajduje się w szczegółowych wytycznych do realizacji rzeźby terenu na mapach topograficznych udostępnianych przez Główny Urząd Geodezji i Kartografii. Poniżej przedstawiono w formie skróconej niezbędny zakres informacji dotyczący realizacji ww. tematu.

#### **PROCES 1**

- Ekstrakcja punktów charakterystycznych:
	- wybór punktów charakterystycznych na podstawie algorytmu Z-Tolerance (zapewniający dokładność geodezyjną modelu wynikowego),

- wybór punktów charakterystycznych na podstawie algorytmów VIP i TPI (zapewniający poprawność kartograficzną modelu wynikowego),

- uzupełnienie punktów charakterystycznych punktami "masowymi" rozmieszczonymi regularnie w określonym przez użytkownika interwale,

- usunięcie z modelu punktów położonych zbyt blisko linii strukturalnych w celu uwypuklenia układu morfologicznego rzeźby terenu.

- Ekstrakcja linii strukturalnych:
	- opracowanie pochodnych względem NMT modeli spływu powierzchniowego i akumulacji,
	- reklasyfikacja uzyskanych modeli pozwalająca na wybranie istotnych linii spływu powierzchniowego,
	- konwersja formatu z wersji rastrowej na wektorową,
	- uproszczenie i wygładzenie linii strukturalnych,
	- ewentualne uzupełnienie linii szkieletowych przez zastosowanie wektorowych klas obiektów z bazy BDOT10k (sieci cieków i budowle ziemne).

#### **PROCES 2**

- Budowa modelu pochodnego:
	- opracowanie wtórnego modelu TIN na podstawie wybranych punktów i linii szkieletowych,
	- konwersja modelu TIN do postaci siatki regularnej GRID o zdefiniowanej rozdzielczości.
- Generowanie i redakcja poziomic:
	- utworzenie poziomic o wskazanym interwale,
	- usunięcie zbyt krótkich poziomic,
	- uproszczenie i wygładzenie poziomic,
	- kontrola i korekta relacji topologicznych.

Algorytm generowania poziomic z NMT jest realizowany w postaci 2 osobnych procesów, ponieważ wygenerowane po 1 procesie wyniki należy zweryfikować. Weryfikacja polega w szczególności na porównaniu linii szkieletowych wygenerowanych tylko na podstawie NMT oraz danych pochodzących z bazy BDOT10k przetwarzanego obszaru. Wynikiem oceny będzie dobór linii szkieletowych przeznaczonych do dalszego przetwarzania. Może to być tylko zbiór linii wytworzonych algorytmem, zbiór obiektów topograficznych, lub połączenie obydwu grup danych.

Przykładową implementację obydwu procesów wykonano w oprogramowaniu ArcGIS 10. Środowiskiem projektowym był Model Builder. Wypracowana funkcjonalność została zapisana w formie skryptów języka programowania Python. Użytkownikowi są one udostępniane w programie ArcMap jako narzędzia modułu ArcToolbox. Noszą one nazwy: *Generowanie Danych Pośrednich z RasterGrid*oraz*Generowanie Poziomic z Danych Pośrednich*. Zostały one umieszczone w ArcToolbox o nazwie *GenerowanieRzezby.tbx*.

#### **PROCES 1**

Rysunek 1 przedstawia schemat działania Procesu 1 - *Generowanie Danych Pośrednich z RasterGrid* . Większość zawartych na diagramie elementów w sposób symboliczny prezentuje narzędzia, które mają złożoną postać.

![](_page_30_Figure_3.jpeg)

Rys. 1. Diagram działania narzędzia *Generowanie Danych pośrednich z RasterGrid*

Dane wejściowe aplikacji to:

- raster w formacie ESRI GRID o rozdzielczości 1 m, który na diagramie przedstawiono jako *Input Raster*,
- folder, w którym umieszczona zostanie baza, która przechowa zarówno dane pomocnicze,jak i dane będące głównym efektem działania aplikacji. Na diagramie przedstawiony jest jako *FileGDBLocation*,
- nazwa bazy *FileGDBName*.

Ogólny algorytm aplikacji można sformułować w kilku punktach (oznaczenia zgodne z oznaczeniami na rysunku nr 1):

- skryptem *ScriptMake Temp Workspace*generowana jest geobaza robocza *TmpWorkspace*,
- raster wejściowy (*Input Raster*) przepróbkowany jest do rastra o siatce 5 razy rzadszej *Hardlines Raster*,
- z rastra wejściowego (*Input Raster*) narzędziem *ScriptSurface Raster ImportantPoints*wykonywany jest zbiór *FC ImportantPoints*,
- z rastra *Hardlines Raster* narzędziem *Script Raster To Hardlines with Hydrology*wykonywane są linie szkieletowe *FC\_StrLines*,
- narzędziem *Script Raster To RegularPoints 5x* tworzona jest siatka punktów regularnych *RegularPoints FC*,
- punkty *RegularPoints FC*, punkty *FC ImportantPoints*oraz linie *FC\_StrLines* są czyszczonei upraszczane w procesie *ScriptClean TIN Input Data*, jego efektem są zbiory *Out FC RegularPoints*, *Out FC ImportantPoints*, *Out FC*  Hardl ines.

Dane wygenerowane w ramach realizacji procesu 1 są pośrednim elementem w procesie tworzenia poziomic.

#### **PROCES 2**

Efektem działania poprzedniej procedury są trzy klasy obiektów *OutputHardLines*, *OutputImportantPoints*, *OutputRegularPoints*, które zostaną użyte jako materiał wejściowy (*FC HardLines, FC ImportantPoints, FC RegularPoints)*  do Procesu 2, czyli narzędzia *Generowanie Poziomic z Danych Pośrednich*,którą przedstawia rysunek 2.

![](_page_31_Figure_9.jpeg)

Rys. 2. Algorytm narzędzia *Generowanie Poziomic z Danych Pośrednich*

W tym miejscu użytkownik decyduje o włączeniu obiektów z bazy BDOT10k (np. budowle ziemne, cieki) do odpowiednich zbiorów (*OutputHardLines*, *OutputImportantPoints),* gdzie będą one danymi wejściowymi do generowania poziomic. Dane ze zbiorów wejściowychzostają użyte w funkcji *Create TIN*. Wewnątrz funkcji określone zostaje znaczenie poszczególnych klas obiektów jako *masspoints*lub*hardlines*.

Funkcja *Create TIN* tworzy zbiór *Output TIN*, który stanie się podstawą do utworzenia poziomic dla badanego obszaru w zadanej skali. Dane z formatu TIN zostają przemodelowane do postaci rastra *tmp Raster* funkcją *TIN to Raster*. Powstały raster ma rozdzielczość pięć razy mniejszą od rastra źródłowego aplikacji. Kolejny krok to wygładzenie rastra. Realizowane jest ono skryptem *ScriptRasterMedian*, którego zadaniem jest filtracja rastra filtrem medianowym. Siła filtracji opisana jest parametrem *inRadius*ustawianym przez użytkownika. Raster *outRaster*jest już bezpośrednim materiałem do wykonania poziomic za pomocą funkcji *Contour with Barriers*.

Model rzeźby *Output TIN* jest też podstawą do dalszych prac nad rzeźbą terenu w niższych skalach. Na jego podstawie generowany jest funkcją *TIN to Raster* NMT GRID o nazwie *Output Raster*. Dane utworzone powyższą procedurą, czyli klasa obiektów *Outputizolines*oraz raster *Output Raster* to ostateczny produkt aplikacji.

#### **Opis użytkowania aplikacji**

Dystrybucja aplikacji odbywa się poprzez kopiowanie folderu GenerowanieRzezby. Zawiera on plik *GenerowanieRzezby.tbx*oraz zestaw plików o rozszerzeniu \*.py. Folder ten można kopiować w dowolne miejsce dysku lokalnego stacji roboczej, na której ma być uruchamiana aplikacja.

Nie można poza ten folder przenosić żadnego z zawartych w nim plików.

W oprogramowaniu ArcGIS 10 plik GenerowanieRzezby.tbxjest "magazynem narzędzi" modułu ArcToolboxprogramuArcMap. Aby skorzystać z jego funkcjonalności należy go dodać do ArcToolbox. Jego wnętrze pokazane zostało na rysunku 3.

![](_page_32_Figure_5.jpeg)

Rys. 3. Zawartość zestawu narzędzi *GenerowanieRzezby.tbx*

Większość znajdujących się tu modeli i skryptów stanowi informację poglądową i nie stanowią samodzielnie działających programów. Właściwe aplikacje to *Generowanie Danych Pośrednich z RasterGrid*oraz*Generowanie Poziomic z Danych Pośrednich*.

#### **Generowanie danych pośrednich i dobór parametrów procesu generalizacji**

Okno aplikacji przedstawia rysunek 4.

![](_page_33_Picture_154.jpeg)

topograficznych.

- punkty istotne
- 
- 
- 

![](_page_34_Picture_109.jpeg)

Rys. 5. Okno aplikacji *Generowanie Danych Pośrednich z RasterGrid*

Opis poszczególnych pól oraz kryteria doboru parametrów dla zaproponowanego procesu generalizacji znajdują się w szczegółowych wytycznych do realizacji rzeźby terenu na mapach topograficznych.

Produktem finalnym dla Procesu 2 są rastry pośrednie oraz raster będący wejściowym rastrem do tworzenia poziomic w kolejnej skali (*ras\_Output*) oraz poziomice.

#### **Redakcja wygenerowanych poziomic**

Nie można uznać, że wygenerowane automatycznie poziomice są produktem finalnym opracowania kartograficznego. Cechuje go kilka wad, które należy wyeliminować w trakcie dalszego przetwarzania. Elementami, które należy skorygować są:

- niewłaściwy kształt,
- niewłaściwy wymiar,
- zbyt duże zagęszczenie poziomic,
- niewłaściwe relacje przestrzenne z elementami mapy topograficznej (sztuczna ciągłość poziomic na obszarach wyłączeń - rzeki, jeziora).

Część z tych usterek wymaga wykonania przeprowadzenia dodatkowych procesów przetworzenia danych wektorowych. Pozostałe powinny zostać usunięte w trybie generalizacji kartograficznej.

Opracowany ArcToolbox zawiera narzędzia przeznaczone do redakcji wygenerowanych poziomic:

- $\bullet$ *Generalizacja kształtu poziomic,*
- . *Generalizacja Krótkich Poziomic ,*
- $\bullet$ *Generowanie Obszarów Zagęszczenia Poziomic.*

#### **Alternatywne rozwiązania**

W przypadku braku możliwości wykorzystania narzędzia udostępnianego przez GUGiK, istnieje możliwość realizacji zadania generowania obiektów reprezentujących rzeźbę terenu na mapach topograficznych za pomocą innego narzędzia przy zachowaniu metodyki opisanej w niniejszych wytycznych lub poprzez opracowanie własnej metodyki dostarczonej wcześniej do GUGiK do akceptacji.

## **Wyjaśnienia i zalecenia dotyczące uzupełniania atrybutów "warstwa", "parametr" i "uwagi" w klasie KR\_ObiektKarto na potrzeby opracowania mapy topograficznej.**

Struktura klas Karto opisana w Modelu Podstawowym, który również odnosi się do innych zbiorów danych Państwowego Zasobu Geodezyjnego i Kartograficznego, zawiera zgodnie z założeniami ogólne definicje atrybutów: "warstwa" (*Atrybut umożliwiający kategoryzację obiektów kartograficznych, np. na obiekty punktowe, liniowe i powierzchniowe*) oraz "parametr" (*Parametr, którego wartość jest istotna dla przedstawienia kartograficznego obiektu (np. szerokość drogi). Może też przechowywać wartości typu Integer*), które stanowią treść rozdziału nr 2, tabeli z opisem klasy "KR\_ObiektKarto" w Załączniku nr 1 do Rozporządzenia, o którym mowa w pkt IX.3 warunków technicznych.

W związku z powyższym, w niniejszym załączniku zostały przedstawione wyjaśnienia i zalecenia mające na celu uszczegółowienie sposobu uzupełniania tych atrybutów podczas opracowywania mapy topograficznej.

Definicia atrybutu "warstwa" może budzić watpliwości co do konkretnego sposobu kategoryzacji obiektów, w związku z tym ustalono, iż w atrybucie tym należy wpisywać nazwę klasy obiektów, z której pochodzi obiekt przedstawiany na mapie.

W przypadku atrybutu "parametr" należy co do zasady postępować zgodnie z przepisami Rozporządzenia, szczególnie Załącznika nr 6, natomiast w celu uniknięcia interpretacji oraz mając na względzie jednolitość opracowań zlecanych w skali kraju, poniżej podane zostały sposoby uzupełniania atrybutu "parametr" dla wybranych obiektów.

W Załączniku nr 6 do Rozporządzenia, w § 12, dla symboli kartograficznych prezentujących jezdnie dróg, w części tabeli o nazwie "Uwagi" zostało napisane iż szerokość całkowita znaku została określona w umieszczonej tam tabeli, natomiast dla symbolu kartograficznego prezentującego alejkę lub pasaż (w skali) szerokość całkowita znaku określana jest na podstawie atrybutu "szerokosc" tego obiektuw klasie OT\_SKRP\_L. W związku z powyższym, dla tych obiektów należy wypełnić atrybut "parametr" zgodnie z przykładami podanymi w poniższej tabeli:

![](_page_36_Picture_169.jpeg)

W Załączniku nr 6 do Rozporządzenia, w § 12, dla symboli kartograficznych prezentujących tunel drogowy w skali i symbolem, w części tabeli o nazwie "Uwagi" zostało napisane iż szerokość znaku jest taka sama jak szerokość znaku drogi przechodzącej przez tunel. W związku z powyższym, dla tych obiektów należy wypełnić atrybut "parametr" zgodnie z przykładami podanymi w poniższej tabeli:

![](_page_37_Picture_220.jpeg)

W Załączniku nr 6 do Rozporządzenia, w § 12, dla symboli kartograficznych prezentujących most, wiadukt lub estakadę drogową oraz kładkę dla pieszych w skali i symbolem, a także schody, w części tabeli o nazwie "Uwagi" zostało napisane iż szerokość znaku należy dostosować do szerokość znaku drogi lub ciągu komunikacyjnego przechodzącego przez powyższe obiekty. Zgodnie z załączonymi w tej samej tabeli prezentacjami znaków graficznych należy pamiętać o pozostawieniu między znakami prezentowanych obiektów prześwitu o szerokości 0,2 mm (na mapie) - nie dotyczy symbolu dla schodów. W związku z powyższymi zapisami, dla tych obiektów należy wypełnić atrybut "parametr" zgodnie z przykładami podanymi w poniższej tabeli:

![](_page_37_Picture_221.jpeg)

W Załączniku nr 6 do Rozporządzenia, w § 15, dla symboli kartograficznych prezentujących tunel kolejowy w skali i symbolem, w części tabeli o nazwie "Uwagi" zostało napisane, iż szerokość znaku jest taka sama jak szerokość znaku kolei przechodzącej przez tunel. W związku z powyższym, dla tych obiektów należy wypełnić atrybut "parametr" zgodnie z przykładami podanymi w poniższej tabeli:

![](_page_37_Picture_222.jpeg)

W Załączniku nr 6 do Rozporządzenia, w § 15, dla symboli kartograficznych prezentujących most, wiadukt lub estakadę kolejową w skali i symbolem, w części tabeli o nazwie "Uwagi" zostało napisane iż szerokość znaku należy dostosować do szerokość znaku linii kolejowej przechodzącego przez powyższe obiekty. Zgodnie z załączonymi w tej samej tabeli prezentacjami znaków graficznych należy pamiętać o pozostawieniu między znakami prezentowanych obiektów prześwitu o szerokości 0,2 mm (na mapie). W związku z powyższymi zapisami, dla tych obiektów należy wypełnić atrybut "parametr" zgodnie z przykładami podanymi w poniższej tabeli:

![](_page_37_Picture_223.jpeg)

![](_page_38_Picture_227.jpeg)

W Załączniku nr 6 do Rozporządzenia, w §22, dla symboli kartograficznych prezentujących granice administracyjne, w części tabeli o nazwie "Uwagi" zostały opisane przypadki kiedy granicę przedstawia się tylko samą wstążką. W związku z powyższym, dla tych odcinków granic należy wypełnić atrybut "parametr" i "uwagi" zgodnie z przykładami podanymi w poniższej tabeli (*wartość wpisana w atrybucie "parametr" nie dotyczy wartości metrycznej, dlatego też zastosowano dodatkowe wyjaśnienie w atrybucie "uwagi"*) :

![](_page_38_Picture_228.jpeg)

W Załączniku nr 6 do Rozporządzenia, w § 24, dla symbolu kartograficznego prezentującego ciek wodny, w części tabeli o nazwie "Uwagi" zostało napisane iż szerokość znaku została określona w umieszczonej tam tabeli. W tabeli podano szerokość znaku na mapie w [mm], dlatego też, aby otrzymać szerokość obiektu w jednostkach terenowych - metrach, podaną wartość należy pomnożyć przez 10000.W związku z powyższym, dla tego obiektu należy wypełnić atrybut "parametr" zgodnie z przykładem podanym w poniższej tabeli:

![](_page_38_Picture_229.jpeg)

W Załączniku nr 6 do Rozporządzenia, w § 28, dla symbolu kartograficznego prezentującego wykop, w części tabeli o nazwie "Uwagi" zostało napisane iż szerokość znaku należy dostosować do szerokości znaku obiektu przechodzącego przez wykop, pozostawiając odległość 0,1 mm między elementami znaków (tj. 1 m w terenie). W związku z powyższymi zapisami, dla tych obiektów należy wypełnić atrybut "parametr" zgodnie z przykładem podanym w poniższej tabeli:

![](_page_38_Picture_230.jpeg)

W Załączniku nr 6 do Rozporządzenia, w § 28, dla symboli kartograficznych prezentujących wał, groblę lub nasyp (korona w skali, stok w skali) oraz wał, groblę lub nasyp (korona w skali, stok symbol), w części tabeli o nazwie "Uwagi" zostało napisane iż linie konturu korony nasypu odsuwa się od krawędzi obiektu położonego na nasypie o 1 m (0,1 mm na mapie), a w innych przypadkach odległość między liniami konturu korony obiektu wynosi 5 m (0,5 mm na mapie). W związku z powyższymi zapisami, dla tych obiektów należy wypełnić atrybut "parametr" zgodnie z przykładami podanymi w poniższej tabeli:

![](_page_38_Picture_231.jpeg)

![](_page_39_Picture_215.jpeg)

W Załączniku nr 6 do Rozporządzenia, w § 33, zapisano iż opisy obiektów, dla których źródłem danych jest NMT pozyskuje się z numerycznego modelu rzeźby terenu, a także z urzędowych map morskich i hydrograficznych. W związku z powyższym oraz w związku z tym, iż geometrię obiektów pozyskanych z NMT zapisuje się tylko w klasie KR\_ObiektKarto należy dla tych obiektów uzupełnić atrybut "parametr" zgodnie z przykładami podanymi w poniższej tabeli:

![](_page_39_Picture_216.jpeg)

W Załączniku nr 6 do Rozporządzenia, w § 33, nazwom i opisom objaśniającym zostały przypisane kody kartograficzne, które odnoszą się do różnych rodzajów pisma, co zostało opisane niniejszym paragrafie w części tabeli o nazwie "Znak graficzny – wymiary w skali mapy [mm]". W związku z tym, iż dążymy do ujednolicenia i standaryzacji procesu

wizualizacji danych na mapie, niniejsze kody kartograficzne należy wpisać w atrybucie "uwagi" obiektom, które są opisane na mapie, co jest związane z wypełnieniem atrybutu "etykieta" w klasie KR\_ObiektKarto".